**SENDA GESTIÓN S.L www.sendagestion.com** mperez@sendagestion.com 968204734

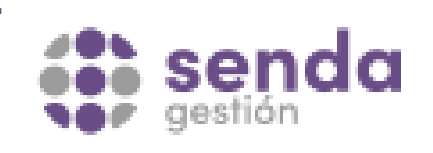

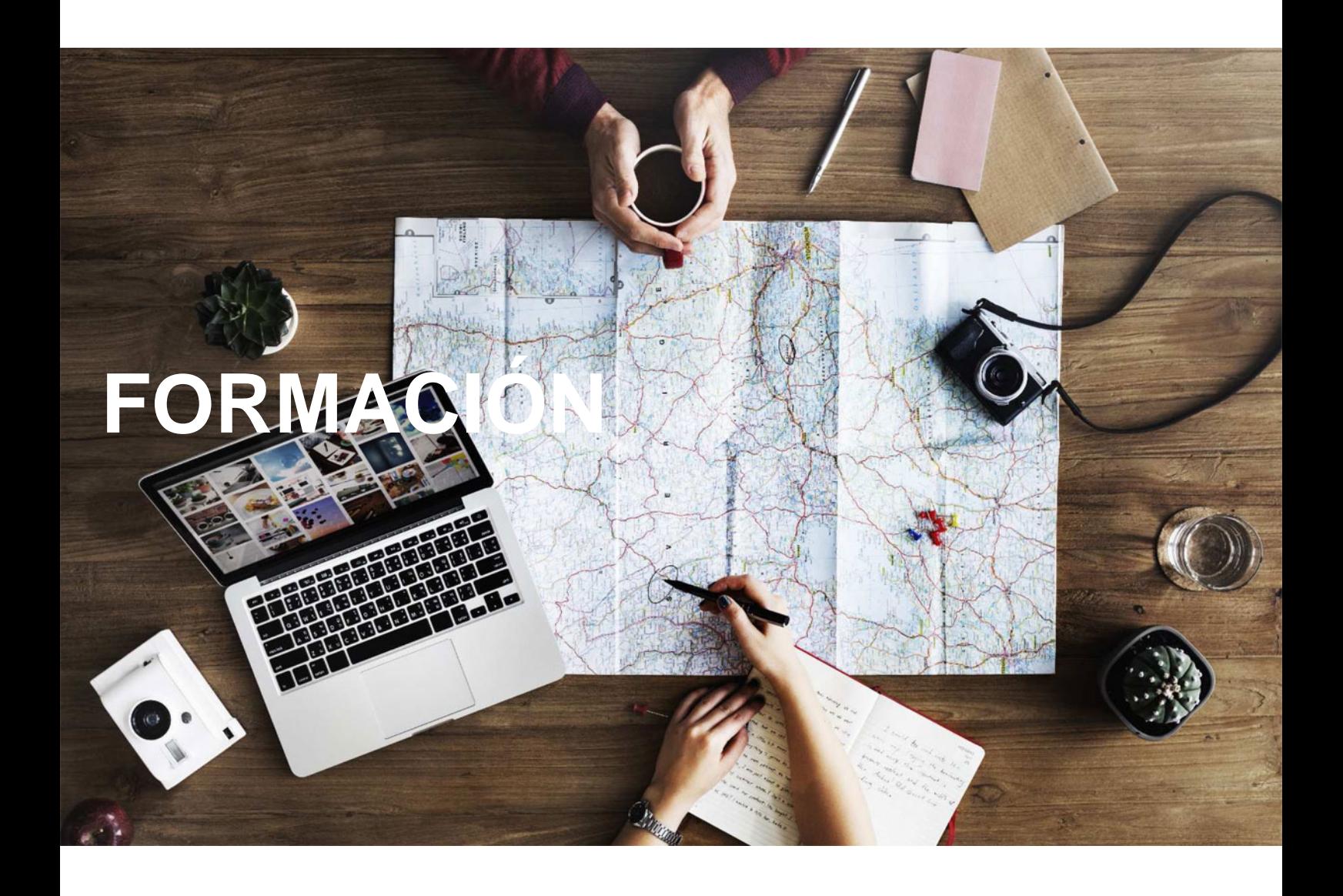

## **Catálogo de Cursos**

## MICROSOFT EXCEL 2016 BASICO

Sector: INFORMATICA

CONVOCATORIA ABIERTA. Si está interesado en este curso, por favor, consulte las fechas.

Modalidad: ONLINE

Duración: 20.00 horas

Objetivos:

Conocer y aprender el funcionamiento básico de la hoja de cálculo Microsoft Excel 2016, viendo las funciones disponibles en este programa a la hora de crear y modificar hojas de cálculo sencillas.

Contenidos:

1. Introducción - Para qué sirve Excel - Partes principales del programa - Otros elementos del entorno - El primer libro - Salir de Excel

2. Libros y Formas - Libros y hojas en Excel - Moverse por las hojas - Crear y eliminar hojas - Mover y copiar hojas - Guardar libros

3. Introducir Datos (I) - Datos en Excel - Formas de introducir datos - Introducir números y texto - Introducir fechas - Insertar símbolos

4. Introducir Datos (II) - Rellenar un grupo de celdas - Crear series - Crear tendencias - Revisar la ortografía

5. Modificar Datos - Editar celdas - Cortar, copiar y pegar - Cortar y copiar con el ratón - Insertar y eliminar celdas - Buscar y reemplazar

6. Organizar e imprimir hojas - Ventanas - Configurar página - Saltos de página - Imprimir

7. Formato de celdas - Concepto de formato de celdas - Anchura y altura de celdas - Alineación de datos - Fuentes de texto - Bordes y rellenos - Concepto de formato de celdas - Anchura y altura de celdas - Alineación de datos - Fuentes de texto - Bordes y rellenos